# **PHP Basics for Beginners: PHP Security and Session Management for Advanced PHP**

PHP (Hypertext Preprocessor) is a widely-used general-purpose scripting language that is particularly well-suited for web development. It is a powerful and flexible language that can be used to create dynamic and interactive web applications.

This article provides a comprehensive to PHP basics, covering essential concepts like data types, operators, control flow, functions, and arrays. It also delves into advanced topics such as PHP security and session management, making it an indispensable resource for PHP beginners and experienced developers alike.

#### **Data Types**

PHP supports a variety of data types, including:

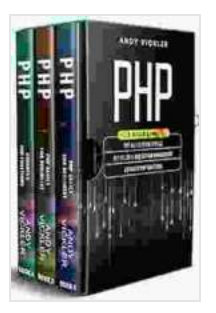

**[PHP: 3 books in 1 : PHP Basics for Beginners + PHP](https://fables.mamanbook.com/reads.html?pdf-file=eyJjdCI6Inc3bEY0d1cwcFNJVzZwNTJCSkphbmJhRXk4MXRWYmtCYWVIYkdqVjMzZGZQUjRVY3poXC9MUjFnd2pcL1Q3ZlU1UllLUEVIVlE3M24zSlZhdUZjM2s4bUp2N2RhV0NyeTZmRk9rbjNTUzRwZkNqOEFNRWI0c2hSUkJsNk5cL0Q0VUNTYTdqRmQ2Y3I2c3pJVitrVTQ3bnJNakVDRkFZYmZnMStadGhacm94eXBrYVE0blFyWXQ1bEwzRlBqakVoTXRacVBZUk0wbHZcL2VDOHBzTGRNeGU0SDd5ejFhcVFkbnJ2NXpJazh0cTllMGtxVzN4VW5ac0V1Y2U5YnZCTzZ5SUN0IiwiaXYiOiIzNTVhNTRjYTlhZWUyYmJiNDBjOTJjYjkyYjM0ZDhjNiIsInMiOiIwYjUzMWZmMjA0ZWJiNjljIn0%3D) security and session management + Advanced PHP**

**functions** by Lee Holmes

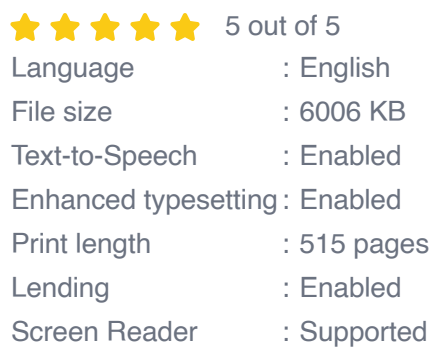

**[FREE](https://fables.mamanbook.com/reads.html?pdf-file=eyJjdCI6ImlQVHNBcDBvUGoyeGltS0ZibVVyVFwvdnQyVVdZeEt5VU12aTJUTXF2d2xxQnBDS1lrNnFuWTRBSkNxOUU4dEFZdnlPNDR0Z1BldVhmbWd3VU45ZGJ6cjhwZHlVZW11YXZ6QzJnREdDRyszSGY3MjJseVhWMXlpaFk1M05RQU5IdmZVTGs5NWVwUkZaakloZmlYQ0JRRWFKaG1sdmlHZHZIa2NKWVwvXC8wMVlRajQrbWZKcnBCV3QzN3dsRDdraUkrV1pxcENEeGJWT2t5aXplN0NmblljWHFqRTY4Zll6RFJIenNLelF5ZEdGek1US1k3N0h1SHhMVE1rcDh6VTJiMzMiLCJpdiI6IjE1ZWJlMjc3NjY5ZDRmODEyYjMyMTlmZThmZmE0OGVkIiwicyI6Ijg4NGM5NWMxNjAwMTQ0MzYifQ%3D%3D)DOWNLOAD E-BOOK** 

- Integer: A whole number, such as 1, 2, or -3.  $\blacksquare$
- Float: A decimal number, such as 1.23, 4.56, or -7.89. ú.
- String: A sequence of characters, such as "Hello", "World", or "PHP is  $\mathbb{R}^2$ awesome".
- Boolean: A logical value, such as TRUE or FALSE. ú.
- Array: A collection of values, such as array(1, 2, 3),array("Hello", ú. "World", "PHP"), or array("name"  $\Rightarrow$  "John", "age"  $\Rightarrow$  30).

#### **Operators**

PHP supports a variety of operators, including:

- Arithmetic operators: +, -,  $\cdot$ ,  $\cdot$ ,  $\frac{9}{2}$ ,  $\cdot\cdot\cdot$ . ú.
- Comparison operators:  $==$ ,  $!=$ ,  $lt;$ ,  $gt;$ ,  $lt;=$ ,  $gt=$ . m.
- Logical operators: AND, OR, XOR, NOT.  $\mathcal{L}_{\mathcal{A}}$
- Assignment operators:  $=, +=, -=, *=, /=, \% =, **=$ .  $\blacksquare$
- Increment/decrement operators: ++, --. ú.

#### **Control Flow**

PHP supports a variety of control flow statements, including:

- If statement: Executes a block of code if a condition is met. a.
- Else statement: Executes a block of code if a condition is not met. a.
- Elseif statement: Executes a block of code if a different condition is  $\blacksquare$ met.
- Switch statement: Executes a block of code depending on the value of  $\blacksquare$ a variable.
- For loop: Executes a block of code multiple times based on a counter. a.
- While loop: Executes a block of code multiple times while a condition is a. met.
- Do while loop: Executes a block of code multiple times at least once, a. and then continues to execute the block while a condition is met.
- Break statement: Terminates the execution of a loop. a.
- Continue statement: Skips the remaining statements in a loop iteration ú. and continues with the next iteration.

#### **Functions**

PHP supports a variety of built-in functions, as well as the ability to define your own functions. Functions are used to perform specific tasks, such as:

- Input/output: echo(),print(),printf(),scanf(),fgets().  $\blacksquare$
- Math: abs(),sqrt(),pow(),round(),ceil(),floor().  $\blacksquare$
- String manipulation: m. strlen(),strpos(),str\_replace(),ucwords(),strtolower().
- Array manipulation: array(),count(),sort(),shuffle(),explode(),implode().  $\mathcal{L}_{\mathcal{A}}$
- Date and time: date(),time(),mktime(),strtotime(). m.

#### **Arrays**

Arrays are used to store collections of values. PHP supports two types of arrays: indexed arrays and associative arrays.

Indexed arrays are arrays where the keys are numeric and the values are accessed using the corresponding index. For example:

php  $\frac{1}{2}$  sarray = array(1, 2, 3, 4, 5); echo  $\frac{1}{2}$ ; // Outputs 3

Associative arrays are arrays where the keys are strings and the values are accessed using the corresponding key. For example:

php  $\arctan x = \arctan x$  "name" => "John", "age" => 30, "city" => "London"); echo \$array["name"]; // Outputs John

<h2>PHP Security</h2> PHP security is essential for protecting your

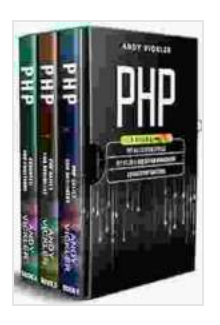

### **[PHP: 3 books in 1 : PHP Basics for Beginners + PHP](https://fables.mamanbook.com/reads.html?pdf-file=eyJjdCI6Inc3bEY0d1cwcFNJVzZwNTJCSkphbmJhRXk4MXRWYmtCYWVIYkdqVjMzZGZQUjRVY3poXC9MUjFnd2pcL1Q3ZlU1UllLUEVIVlE3M24zSlZhdUZjM2s4bUp2N2RhV0NyeTZmRk9rbjNTUzRwZkNqOEFNRWI0c2hSUkJsNk5cL0Q0VUNTYTdqRmQ2Y3I2c3pJVitrVTQ3bnJNakVDRkFZYmZnMStadGhacm94eXBrYVE0blFyWXQ1bEwzRlBqakVoTXRacVBZUk0wbHZcL2VDOHBzTGRNeGU0SDd5ejFhcVFkbnJ2NXpJazh0cTllMGtxVzN4VW5ac0V1Y2U5YnZCTzZ5SUN0IiwiaXYiOiIzNTVhNTRjYTlhZWUyYmJiNDBjOTJjYjkyYjM0ZDhjNiIsInMiOiIwYjUzMWZmMjA0ZWJiNjljIn0%3D) security and session management + Advanced PHP**

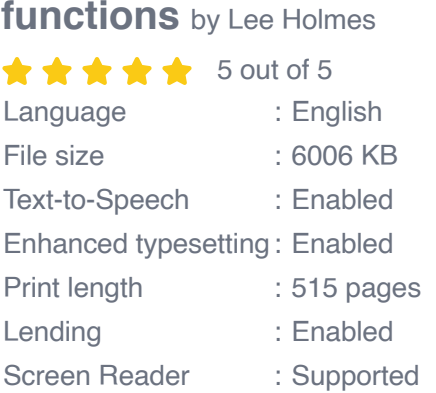

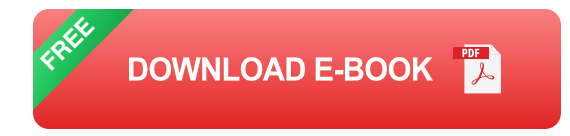

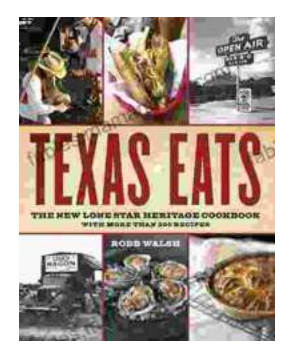

# **[Discover the Culinary Treasures of Texas: The](https://fables.mamanbook.com/book/Discover%20the%20Culinary%20Treasures%20of%20Texas%20The%20Lone%20Star%20Heritage%20Cookbook%20with%20Over%20200%20Delectable%20Recipes.pdf) Lone Star Heritage Cookbook with Over 200 Delectable Recipes**

Exploring the Flavors of the Lone Star State Embark on a culinary journey through the vast and diverse landscapes of Texas with The Lone Star Heritage Cookbook, an...

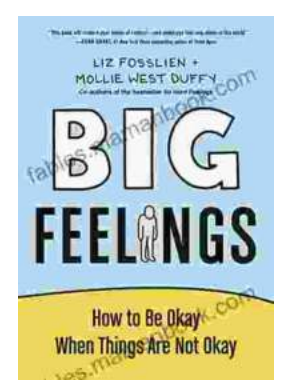

# **[How To Be Okay When Things Are Not Okay: A](https://fables.mamanbook.com/book/How%20To%20Be%20Okay%20When%20Things%20Are%20Not%20Okay%20A%20Comprehensive%20Guide.pdf) Comprehensive Guide**

Life is full of ups and downs. There will be times when everything seems to be going your way, and there will be times when it feels like the whole...